## Finance Business Operations Forum

#### December 13 2023

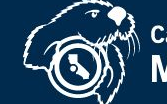

**California State University** 

## Introduction & Welcome

#### Michal-Anne Miller

AVP, Finance

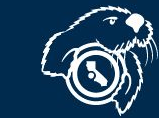

**California State University** 

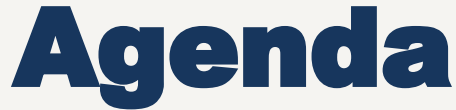

**1. Welcome by AVP, Michal-Anne Miller** *(2 minutes)*

- **2. Accounting** *(60-75 minutes)*
	- Travel Updates
- **3. Operations Support and Innovation** *(10-15 minutes)*
	- CFS Inquiries and Reports Overview
- **4. Guest Presenter at 3:30pm** Teresa Slaton *(15 minutes)*
	- Catering/Chartwells
- **5. Closing by AVP** *(3 minutes)*
- **6. Q&A** *(10 minutes)*

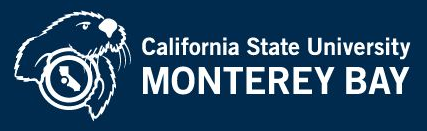

## Accounting

Susan Koch, Director of Accounting Reinel Lagman, Accounting Manager Shari Mano, A/P Team Lead Olga English, A/P Technician

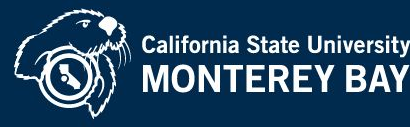

## **CSU Travel Policy**

## **Updates**

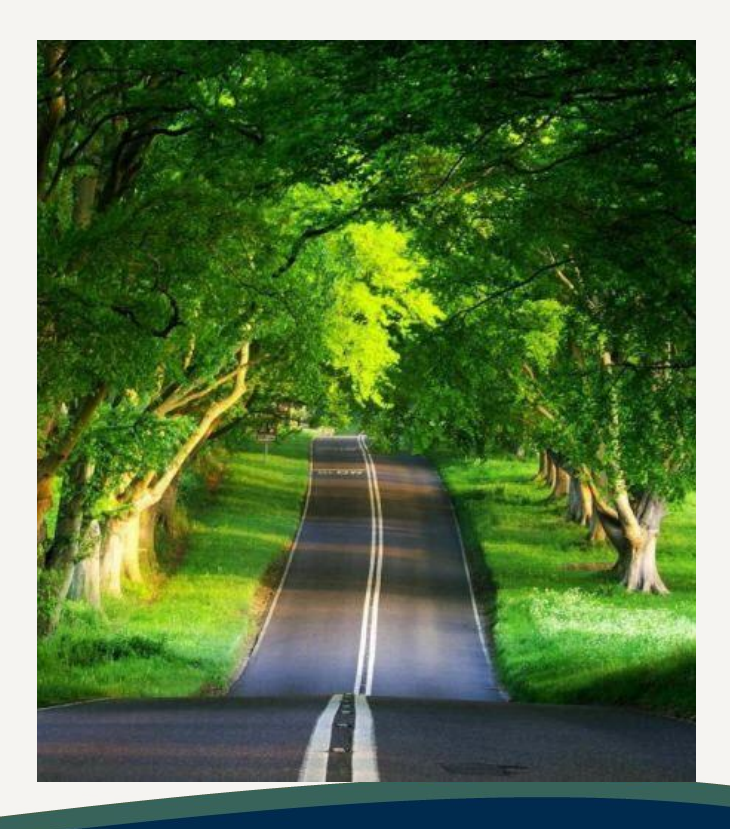

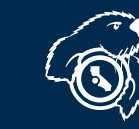

**California State University**<br>**MONTEREY BAY** 

## Learning Objectives

- **• Why Move from "Actuals" to Location Based Per Diem**
- **• When to Implement the Policy**
- **• What is the Per Diem Coverage**
- **• Travel Expense Worksheet**
- **• Appendices and Examples**
- **• Airlines Update**
- **• Frequently Asked Questions**
- **• Resources**
- **• Questions and Answers**

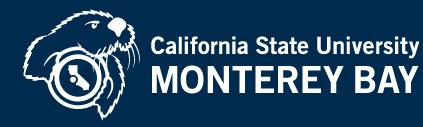

## Why Move to Per Diem

- **• Eliminate receipts**
- **• Comply with federal guidelines**
- **• Avoid tax implications**

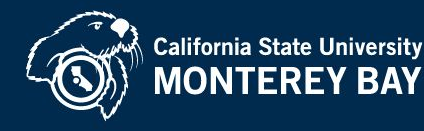

## When to Implement the Policy

- **• Policy must be implemented on January 1, 2024**
	- Location-based per diem will be used starting 1/1/24
	- Actuals cannot be used for Meals & Incidentals Expenses (M&IE) as it conflicts with CSU Policy
	- CO will publish the new policy on [CSU Policy](https://www.calstate.edu/policies) [Library](https://www.calstate.edu/policies) (policystat) by January 1, 2024

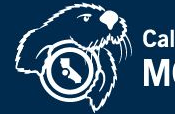

## What is the Per Diem Coverage

- **• Continental United States (CONUS)**
	- Domestic Meals and Incidental Expenses (M&IE). [U.S. General Services Administration](https://www.gsa.gov/) (GSA).
- **• Outside the Continental United States (OCONUS)**
	- Alaska, Hawaii, and US territories. [US Department of Defense.](https://www.travel.dod.mil/Travel-Transportation-Rates/Per-Diem/Per-Diem-Rate-Lookup/)
	- International Meals and Incidentals. [U.S. Department of State.](https://aoprals.state.gov/web920/per_diem.asp)

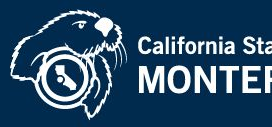

### What is the Per Diem Coverage (cont.)

- **• Rates refresh (anticipated schedule)**
	- GSA (US) Annually, beginning of fiscal year on 10/01/YYYY
	- Dept of Defense (DoD) Monthly
	- US State Dept (Int'l) Monthly

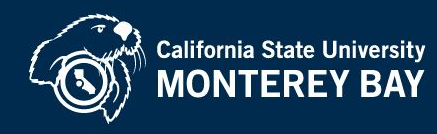

## GSA (domestic/CONUS)

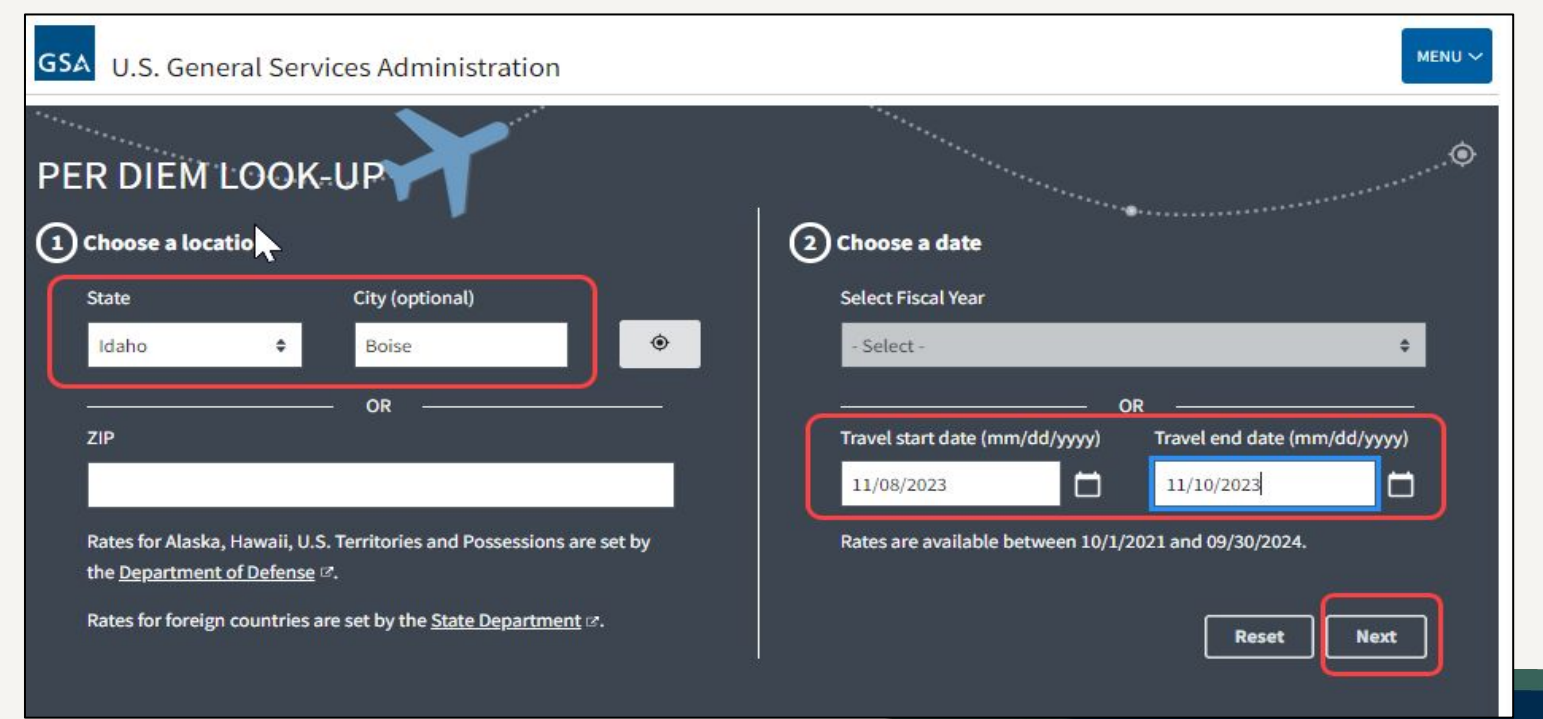

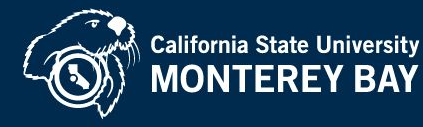

## GSA (domestic/CONUS)

MFNU V **GSA U.S. General Services Administration** Your search for Boise, Idaho (Ada including Boise) Estimated per diem total: \$515 (Max lodging total + M&IE total) Lodging breakdown: November 08, 2023 - November 10, 2023 Meals & incidental expenses breakdown: November 08, 2023 -**November 10, 2023 Date Daily Rate** # of Nights **Total** Days, Month **Daily Rate** # of Days **Total** \$165 \$330 November First day (11/08/23)\* \$55.50 \$55.50 Full day (Nov) Max lodging total: \$330 \$74 \$74 Last day (11/10/23)\* \$55.50 \$55.50 \*The first and last calendar dates of M&IE are calculated at 75%. **M&IE total: \$185** Print to soft **Additional terms and conditions Print Results New Search** CODV/Ddf

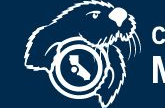

## GSA M&IE Breakdown

#### **M&IE Breakdown**

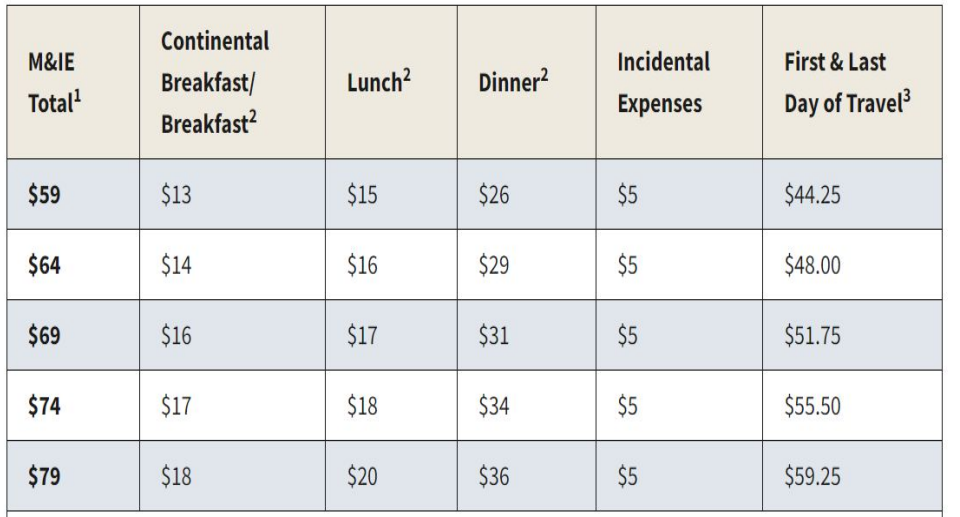

- **• 5 ranges for domestic locations**
	- [GSA M&IE breakdown](https://www.gsa.gov/travel/plan-book/per-diem-rates/mie-breakdown)
	- Ranges shown from \$59-\$79 (\$54-\$74 without incidentals).
	- Displays first and last day of travel (*up to* 75% of entire day).
- **• Use chart as guide to deduct provided meals.**

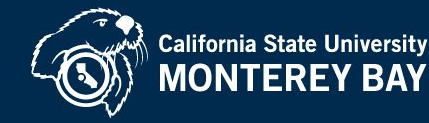

## Travel Worksheet (TEC)

- **• GSA Link**
- **• Per Diem Rates**
- **• Reimbursable and Non-reimbursable expenses**
- **• Chartstring**
- **• Business Justification/Remarks**
- **• Travel Summary**
- **• Delegation of Authority**

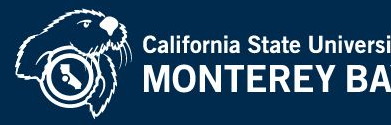

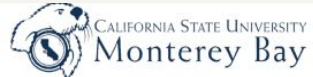

#### **California State University, Monterey Bay**

**Travel Expense Claim** 

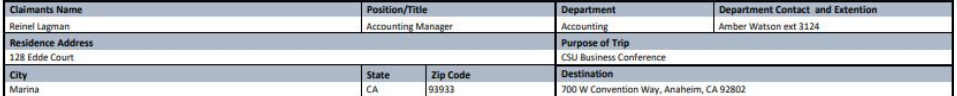

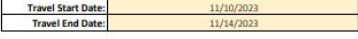

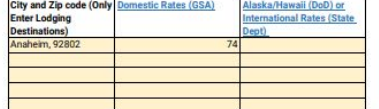

**Rate Type** 

First/Last Day Per Diem

First/Last Day Per Diem

Full Day Per Diem

Full Day Per Diem

Full Day Per Diem

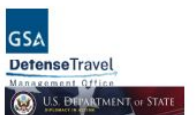

**Travel Date** 

11/10/2023

11/11/202

Personal

Day?

 $Yes = 1$ 

 $60.00$ 

\$0.00

\$0.00

\$0.00

**M&IE** 

Rates/Day

based on

\$55.50

\$74.00

\$74.00 11/12/202

\$74.00  $11/13/202$ 

\$55.50  $11/14/202$ 

\$0.00

 $$0.0$ 

\$0.00

\$0.00

Notes (optional)

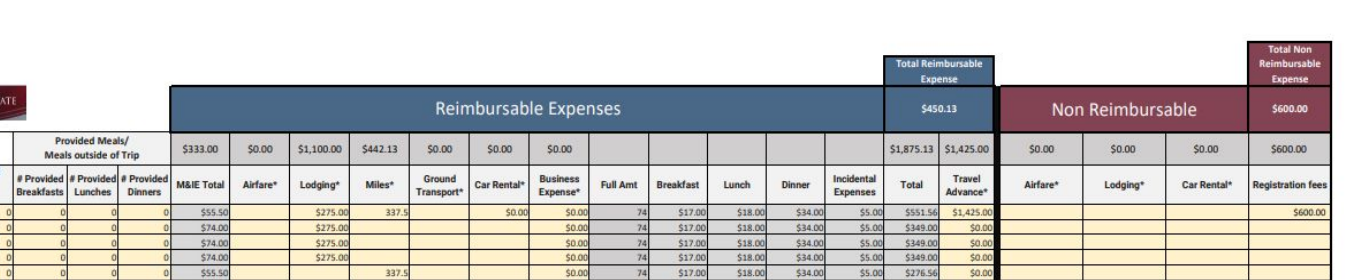

\$0.00

 $\frac{$0.00}{$0.00}$ 

\$0.00

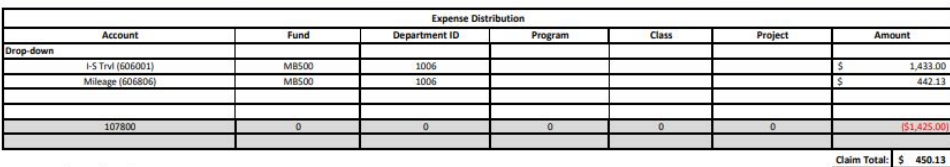

#### **Business Justification/Remarks:**

**Travel Details** 

Anaheim, 92802

Anaheim, 92802

Anaheim, 92802

Anaheim, 92802

Anaheim, 92802

Location

I am claiming the full per diem for meals due to specific dietary needs.

I hereby certify that I was authorized to travel, the above is a true and accurate statement of the actual travel expenses incurred by me in accordance with existing travel rules and regulations of the California State University (CSU) and California State University, Monterey Bay (CSUMB), I have not and will not seek reimbursement for (1) a duplicate claim or (2) from any other source, and that all items were for the official business of the CSU and/or CSUMB.

Current CSU Travel Policy: https://calstate.policystat.com/policy/10485892/latest/

I have reviewed and now certify that if I am using a privately owned or rental vehicle, I, a) have a current "Authorization to use Privately Owned Vehicle" form (STD.261) on file with the University (for private vehicle only); b) have the minimum liability insurance as required by State law; c) I have satisfied the State Defensive Driver Training requirement.

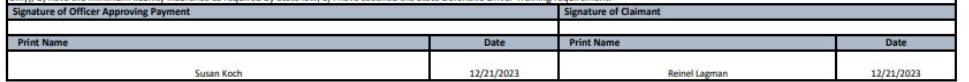

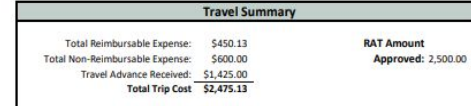

\$0.00

\$0.00

\$0.00

\$0.00

 $$0.00$ 

\$0.00

 $50.00$ 

 $$0.00$ 

\$0.00

 $\frac{$0.00}{$0.00}$ 

\$0.00 \$0.00  $50.0$ 

\$0.00  $$0.00$ 

\$0.0

\$0.00

 $$0.1$ 

 $$0.0$ 

## New TEC Training!

- **• December 15, 2023 (2:00pm-3:00pm)**
- **• January 2024 (TBD)**
- **• Friday A/P Open Office Hours (10:30am-11:00am)**

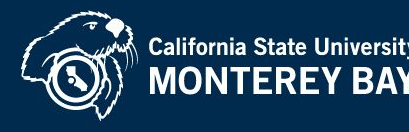

# Tips (Appendix C)

#### **Meals & Incidental Expenses**

- Tips and gratuity to hotel staff
- Tips for meals

#### **Not Incidental Expenses:**

- Tips for taxi or shuttle service (transportation)
- Tips for valet parking (parking expense)

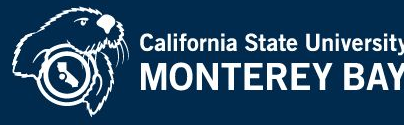

### Lodging (Appendix D)

- **• Hotel is not included in M&IE per diem rates for domestic travel.** 
	- Hotel has up to a maximum of \$275 per night.
	- \$276-\$299 Approval from Accounting Director needed
	- \$300 and over Approval from AVP of Finance needed
	- Must include receipts.
	- **• Lodging for international travel is using per diem based on the published rate from the US Department of State.**

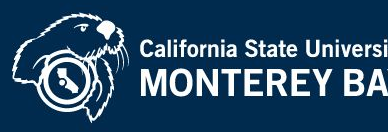

## Grants/Sponsored Programs

- **• Sponsors, in general, will accept university processes for travel (in CSU's case, per diem).** 
	- Per Diem rates are widely accepted.
- **• For more restrictive grants/contracts, Sponsored Programs office must have contingency for communicating additional documentation requirements to the Principal Investigator (PI).**

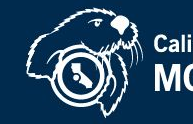

#### M&IE Reimbursement Limits (Appendix E)

- **• Less than 24 hours** 
	- no reimbursement
- **• Less than 24 hours with overnight stay**  – 75% of location based per diem rate

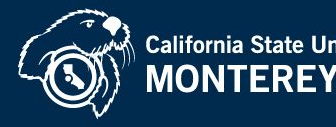

## Transition process

- **● Travel started before 1/1/24, process using the legacy policy (receipt collection/non per diem method)**
- **● If travel starts 1/1/24 or later, use the location-based per diem method/new travel policy.**

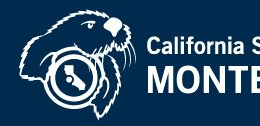

# Overnight Example 1

**Example: An employee is required to travel from Milwaukee to Madison to work on a project. The employee leaves home at 11:00 a.m. on Monday, with plans to return home the same day. Unable to complete the project on Monday, the employee spends the night in Madison. After completing the project the next day, the employee returns to Milwaukee by 10:30 a.m.**

**Did the employee meet the overnight test?**

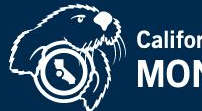

# Overnight Example 2

**Example: An employee is required to travel from Dallas to Austin to work for the day. The employee leaves home at 6:30 a.m. and returns that night at 10:00 p.m. On the trip home the employee stops for dinner and rests in the car for two hours.** 

**Did the employee meet the overnight test?**

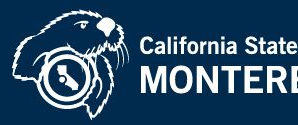

### Meals provided as Part of Event (Appendix G)

**• Deduct any meals provided at event**

**Example:**

• Lunch is provided at the event, deduct \$15 from the per diem for the day. \$59 -  $$15 = $44$ 

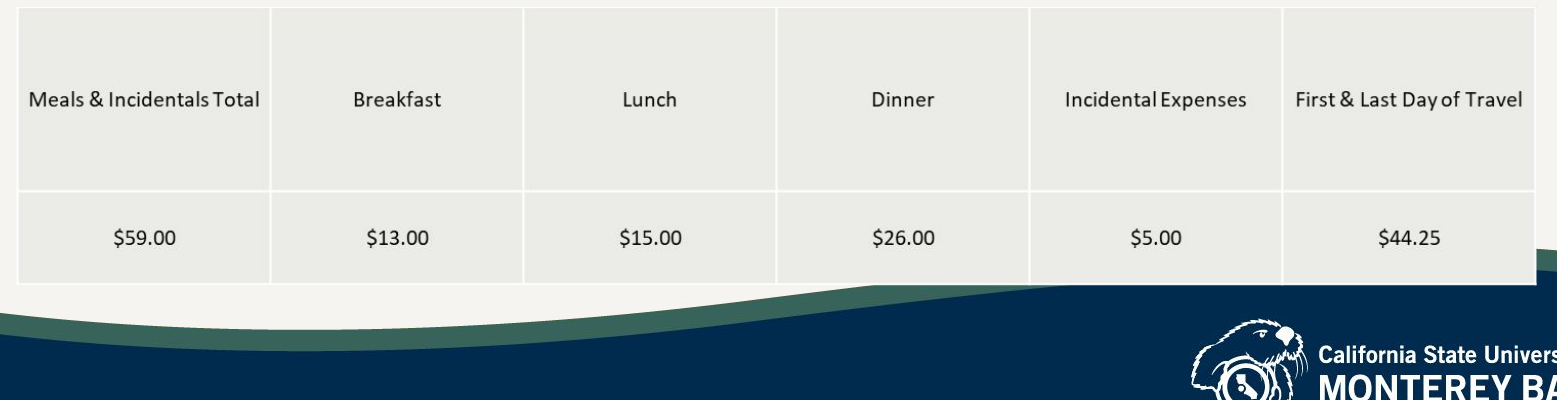

M&IE Per Diem for Travel Involving Multiple Locations (Appendix H) **Example: A traveler will be attending a conference in New York City, New York for 3 days and afterwards to Las Vegas, Nevada for another 2-day conference. Dinner is provided on the arrival night at the New York conference.**

**Calculate the traveler's per diem.**

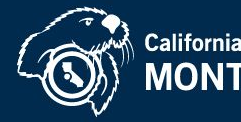

#### M&IE Per Diem for Travel Involving Multiple Locations (Appendix H) Results

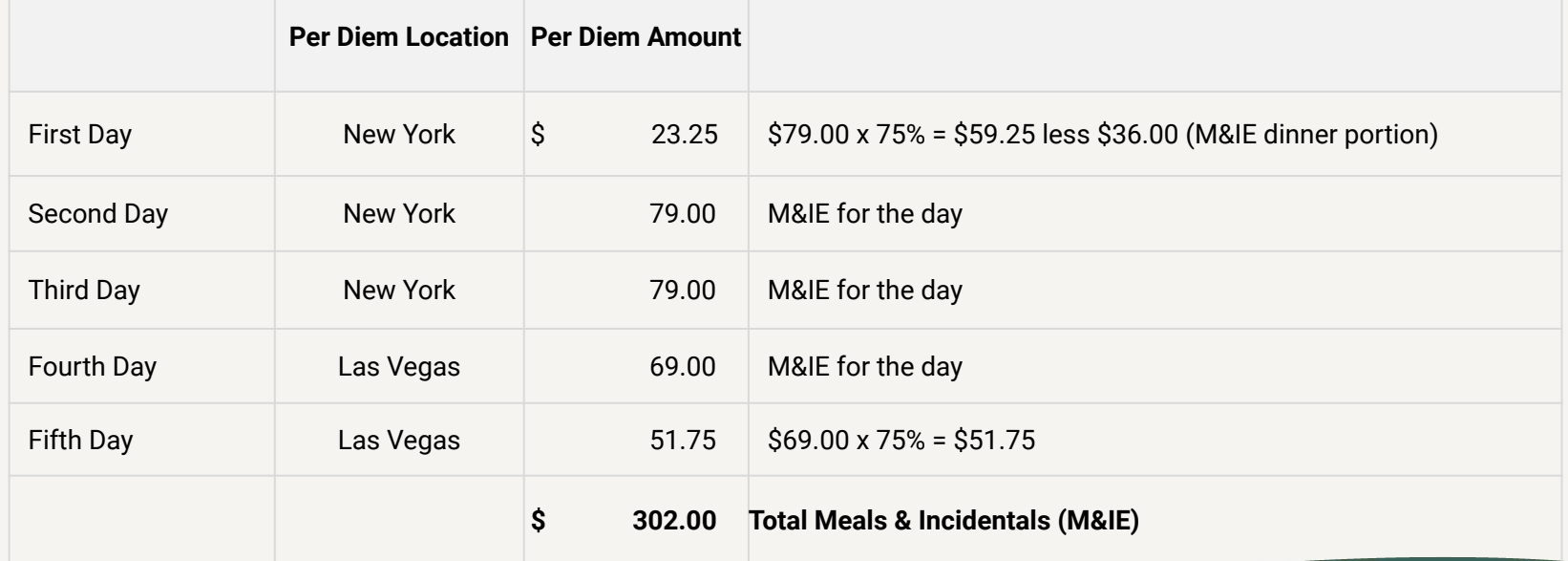

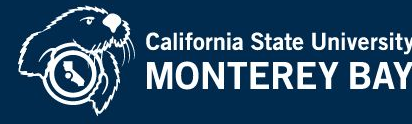

## Check Your Knowledge

#### **– Calculate the value:**

• The traveler drove from work and arrived at the event mid-morning. Lunch and Dinner were provided at the event. The traveler spent that night at the hotel for more meetings the next day. What would be the per diem amount for the first day of travel?

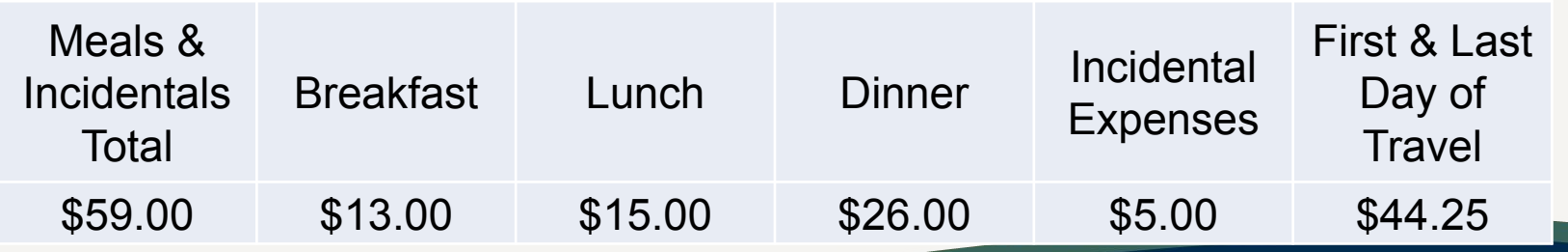

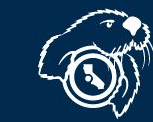

## Airlines Update

- **• Southwest Airlines**
	- UTCs not re-used in 12 months are transferred to personal Rapid Rewards account. The corresponding amount will be owed to the University.
	- After 12 months, UTCs no long appear on the Unused Tickets report but remain usable.
	- Call TravelStore to use UTCs.
- **• United UTCs may be transferable**
	- Email CalTravelStore [unusedtickets@caltravelstore.com](mailto:unusedtickets@caltravelstore.com) to confirm.

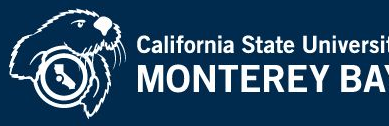

## Airlines Update

#### **• Cancellations**

- Southwest, cancel in Concur
- If already checked in, call CalTravelStore
- Flight cancelled less than 10 minutes from departure, call CalTravelStore
- Check in and fail to cancel flight, 100% of the ticket is forfeited to airline

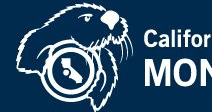

## Frequently Asked Questions

- **• Are tips for meals separate from the daily per diem?**
	- Tips for meals are included in the Meals & Incidental Expense (M&IE) per diem
- **• What is the logic of deducting the full amount on the first day for meals provided rather than at 75% deduction of the value of the meal?**
	- The CSU is following federal quideline which defines the first day and last day is set to 75% of the per diem value.

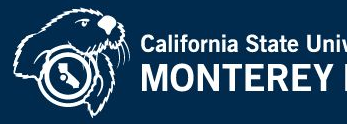

### Frequently Asked Questions

- **• How do you determine which rate to use when on a multi-state trip?**
	- The location where the traveler spends the night determines which rate to use.
- **• With regards to the first day of travel 75%, does that also include incidentals?**
	- Yes meals & incidental expenses are included.

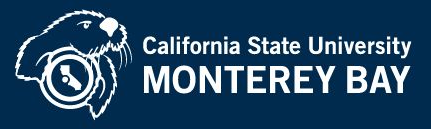

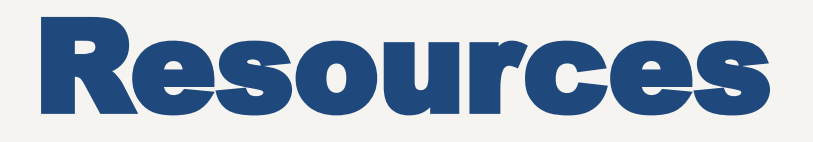

- **• [Travel Policy \(](https://calstate.policystat.com/policy/14534868/latest)updated policy to be posted prior to 1/1/24)**
	- FAQs (Appendix K)
- **• [GSA \(domestic rates\)](https://www.gsa.gov/travel/plan-book/per-diem-rates)**
- **• [US Department of Defense \(Alaska, Hawaii and US Territories\)](https://www.travel.dod.mil/Travel-Transportation-Rates/Per-Diem/Per-Diem-Rate-Lookup/)**
- **• [US Department of State \(international/foreign rates\)](https://aoprals.state.gov/web920/per_diem.asp)**
- **• [Travel Claim Worksheet](https://csyou.calstate.edu/Divisions-Orgs/bus-fin/Financial-Services/Documents/Travel%20Claim%20Worksheet%20-%20Campus.xlsx)**

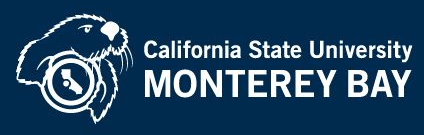

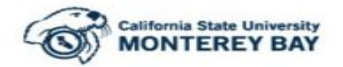

This form is to be completed and submitted with other supporting documentation (i.e., itemized receipt, event/meeting agenda or quote) for hospitality related expenses. For detailed information on allowable hospitality expenses and appropriate funding sources, please refer to the Hospitality Guidelines Note: For business meetings or events attended by CSUMB employees only, an event/meeting agenda is required to be included with the support documentation.

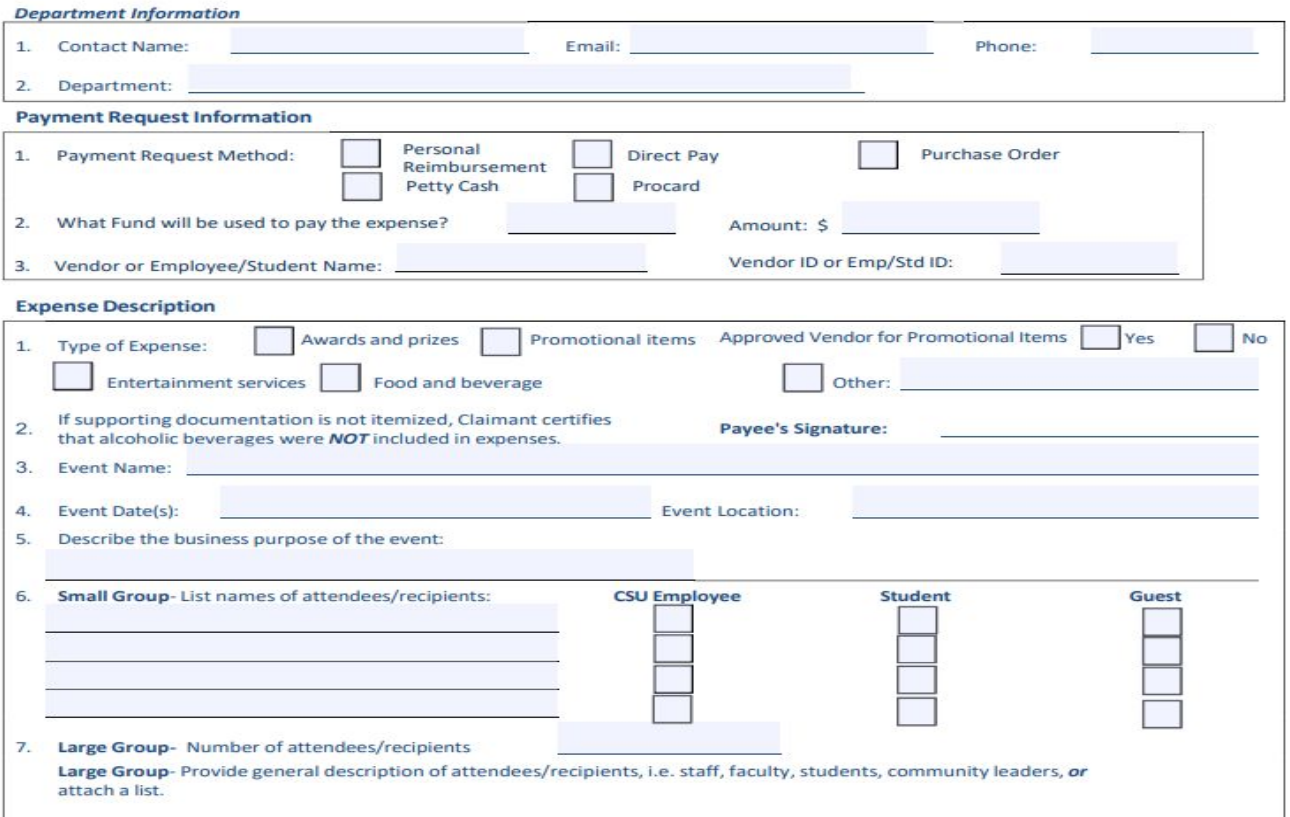

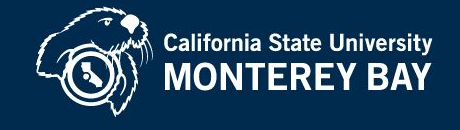

## Accounting Adobe Sign Workflow Forms **•** [Financial Transaction Request](https://csumb-edu.na2.documents.adobe.com/account/customComposeJs?workflowid=CBJCHBCAABAAcFqeux9cCcKKwBqfGgN6uBAw7EGL_rzO) – Expense/Revenue Transfers, Cost Recovery, Auxiliary and Third

- Party Billing.
- [Interagency Financial Transaction \(IFT\)](https://csumb-edu.na2.documents.adobe.com/account/customComposeJs?workflowid=CBJCHBCAABAAEJtgs_Vd5taROLJb-6z9SmrbtB1cgbDk) An IFT is a mechanism to facilitate the movement of funds between campuses and the Chancellor's Office.
- [Purchase Order Payment Request Form](https://csumb-edu.na2.documents.adobe.com/account/customComposeJs?workflowid=CBJCHBCAABAA4MRvCwAbochnANUpHfNIWJN7byOX7Id8) to request payment on purchase order-based invoices.
- [Supplier Direct Pay Form](https://csumb-edu.na2.documents.adobe.com/account/customComposeJs?workflowid=CBJCHBCAABAAky-nsNzlUnfjci2qIUrK5_W53_dZwdPN)  Is a process for paying suppliers for goods and or/ services that does not require going through the formal procurement process.
- [PO Exception Notice Form](https://csumb-edu.na2.documents.adobe.com/account/customComposeJs?workflowid=CBJCHBCAABAAIUzokLOwNs86oiG7UL0F93at1eK2Jgpa)  This form is required if a Purchase Order (PO) is required and a direct payment request is submitted.
- [Personal Reimbursement and Petty Cash Form](https://csumb-edu.na2.documents.adobe.com/account/customComposeJs?workflowid=CBJCHBCAABAArD1FGicpr4Kjb4ibFxIGA6JqiYh6LghP) Is used to request payment for out-of-pocket business-related expenditures or to replenish the petty cash fund.

Please Note \*Log in to CSUMB Adobe is required to access the forms

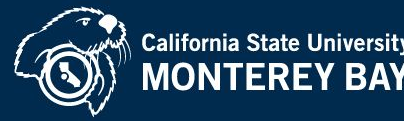

# Questions?

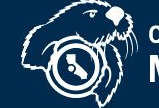

**Somman State University**<br>MONTEREY BAY

## Catering/Chartwells

#### **Who may serve food on campus?**

- **• Exclusive food service contract with Chartwells (campus dining contractor)**
- **• Includes all functions where food is served such as:** *conferences, training events, breakfast/lunch/dinners, meetings, parties, and other activities where food is provided to employees, guests, and outside groups.*
- **• This requirement applies to food purchased with stateside and corporation account funds.**

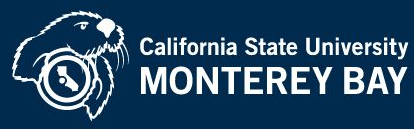

## Operations Support and Innovation

#### Venkat Paruchuru, Director – Operations Support and Innovation

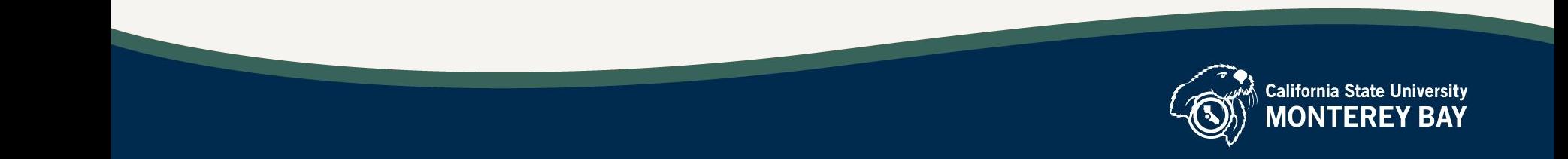

## CFS Inquiries and Reports

**1. CSUMB Chart Of Accounts** 

**Main Menu > Set Up Financials/Supply Chain > Common Definitions > Design Chartfields > Define ChartField Value**

**2. Procard Inquiry** 

**Main Menu > CSU ProCard > Use and Inquiry > ProCard Completed Inquiry**

- **3. Supplier/Vendor Inquiry Main Menu > Purchasing > Requisitions > Review Requisition Information > Requisitions**
- **4. Document Status Requisition Main Menu > Purchasing > Requisitions > Review Requisition Information > Document Status Requisition**

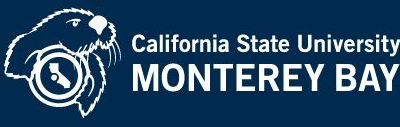

### CFS Inquiries and Reports Contd..

- **5. Document Status Purchase Order Main Menu > Purchasing > Purchase Orders > Review PO Information >Document Status Purchase Order**
- **6. Document Status Receipt**

**Main Menu > Purchasing > Receipts > Review Receipt Information > Document Status Receipt** 

- **7. CSU PO Remaining Balance Inquiry Main Menu > Purchasing > Purchase Orders > Review PO Information > CSU PO Remaining Balance Inq**
- **8. CSU PO Detail Activity Report Main Menu > Purchasing > Purchase Orders > Reports > CSU PO Detail Activity Report**

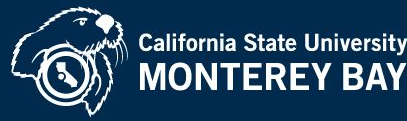

#### CFS Inquiries and Reports Contd..

**9. CSU PO Life Cycle Report** 

 **Main Menu > Purchasing > Purchase Orders > Reports > CSU PO Life Cycle Report** 

- **10. Voucher Inquiry Main Menu > Accounts Payable > Review Accounts Payable Info > Vouchers > Voucher**
- **11. Payment Inquiry Main Menu > Accounts Payable > Review Accounts Payable Info >Payments > Payment**
- **13. Review Ledger Information Main Menu > General Ledger > Review Financial Information > Review Ledger Information**

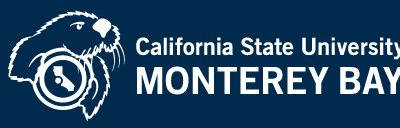

#### CFS Inquiries and Reports Contd..

**Please refer to this [link](https://drive.google.com/file/d/1zluUbe-RItBS3jL-h4fdZP-t-xYalPDP/view?usp=sharing) for a quick reference guide on using the CFS Inquiries and Reports.** 

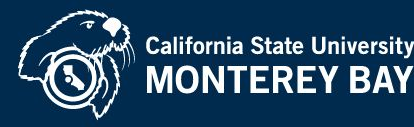

## Announcements

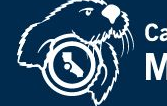

**California State University**<br>**MONTEREY BAY** 

### Remote & December Holiday Week

- **• The Finance Office will be working remotely and in-person services will be limited from 12/18-12/21/23.** 
	- Cashier's Office will be open on 12/21/23 from 9:30 to 11:30 a.m.
- **• The office will also be closed for holidays from 12/22/23 01/01/24.**
- **• Re-open on 01/02/24.**

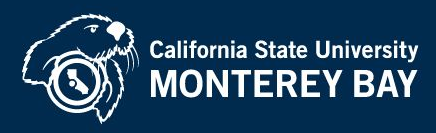

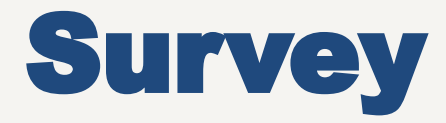

**• We encourage you to provide feedback not only on today's presentation but also any suggestions for future BOF topics.** 

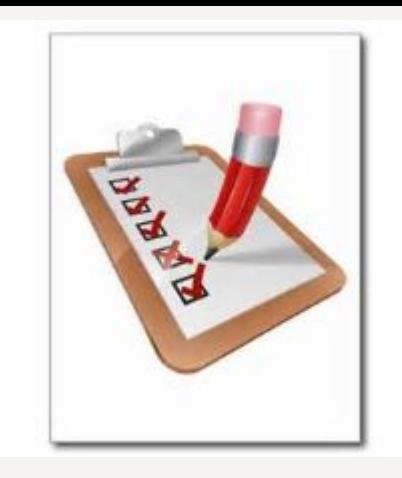

**• Survey link -** 

**[https://app.smartsheet.com/b/form/c276cf3740374c5](https://app.smartsheet.com/b/form/c276cf3740374c54a980a059593b2190) [4a980a059593b2190](https://app.smartsheet.com/b/form/c276cf3740374c54a980a059593b2190)** 

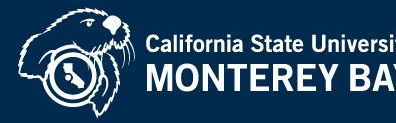

### Business Operations Forums Presentations

- Business Operations Forum Presentation
- slides are available on the ["Business](https://csumb.edu/financetraining/business-operations-forums-/)"
- **[Operations Forums](https://csumb.edu/financetraining/business-operations-forums-/)**" section of the **[Finance](https://csumb.edu/finance/)**

web page.

Today's presentation will be included shortly.

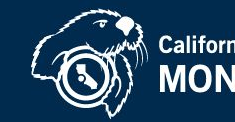

## Finance Office Hours

**Accounting Weekly on Fridays (12/15/2023) at 10:30 a.m. <https://csumb.zoom.us/j/85920601537>**

**Purchasing & Contract Services (BSS) Bi-weekly on Thursdays (01/04/2024) at 11:00 a.m. [meet.google.com/jbt-vrps-ofz](https://meet.google.com/jbt-vrps-ofz?hs=122&authuser=0)**

**Please contact [financeasc@csumb.edu](mailto:financeasc@csumb.edu) for details.**

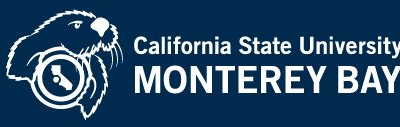

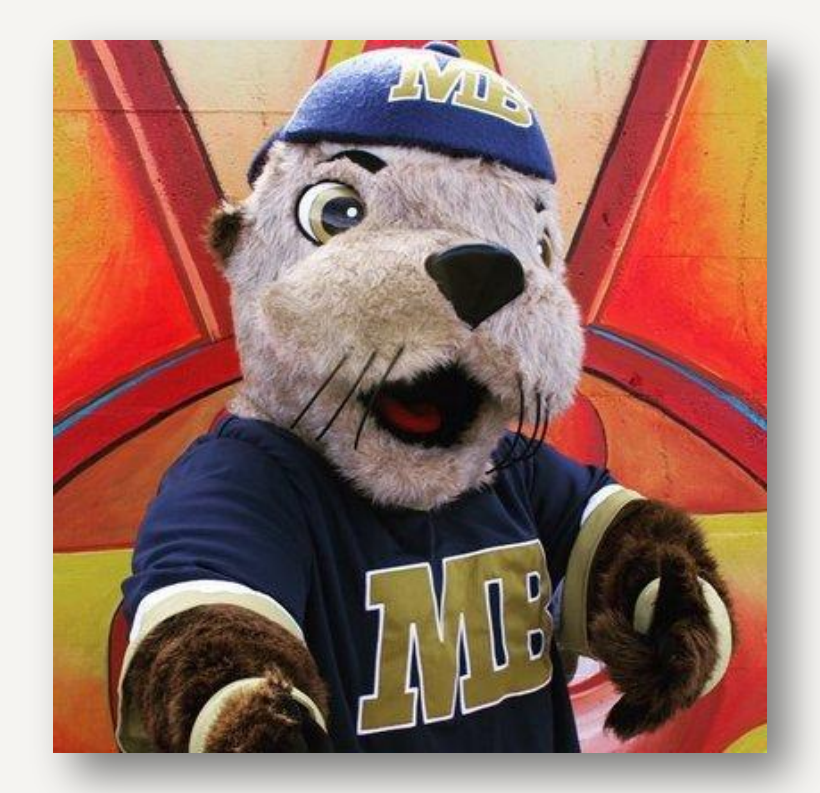

### Questions??

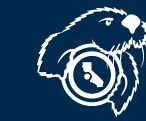

California State University<br>MONTEREY BAY